## COMP2521 (20T1)

**Ass1: How to Implement?** 

## **Notes:**

- The document offers some suggestions only, with incomplete pseudo code
- You can use code from labs/lecture material, however, must acknowledge it and provide a reference. For example you can use BST ADT implementation from one of the labs, and adapt it for this assignment.

## InvertedIndexBST

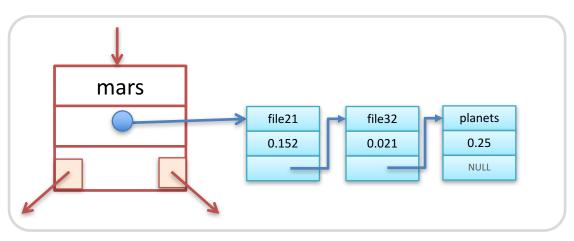

```
struct InvertedIndexNode {
    char *word; // key
    struct FileListNode *fileList;
    struct InvertedIndexNode *left;
    struct InvertedIndexNode *right;
};
typedef struct InvertedIndexNode *InvertedIndexBST;
struct FileListNode {
    char *filename;
    double tf; // relative tf
    struct FileListNode *next;
};
typedef struct FileListNode *FileList;
```

• You **MUST** use a binary search tree where key is a string and value is a list as shown in the figure. You can use **strcmp** to compare key strings.

```
struct TfIdfNode {
    char *filename;
    double tfidf_sum; // tfidf_sum value
    struct TfIdfNode *next;
};
typedef struct TfIdfNode *TfIdfList;
```

## collection.txt

```
nasa.txt news1.txt
file11.txt mixed.txt planets.txt
file21.txt
in 031.txt

nasa.txt - one of the documents
```

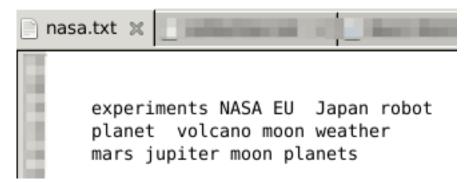